## Using Random Numbers to Create Art

Christopher R. H. Hanusa

Queens College

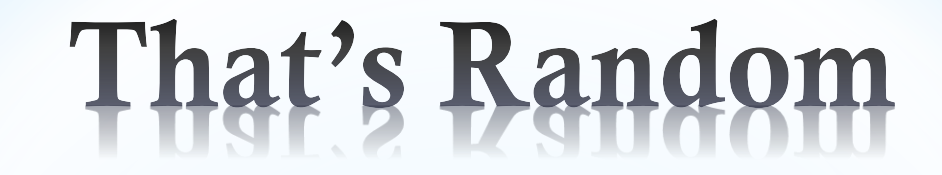

A random number is a number chosen by chance.

Key property: Each choice is independent of previous choices.

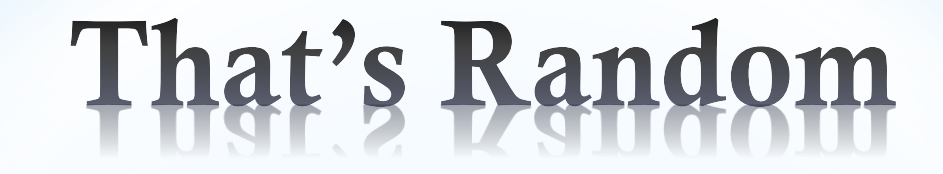

A random number is a number chosen by chance.

**Key property:** Each choice is independent of previous choices.

#### Which feels more random?

#### List A:

4, 3, 2, 2, 3, 3, 3, 3, 2, 4, 3, 4, 4, 4, 1, 3, 3, 4, 3, 3, 1, 3, 1, 4, 1, 1, 1, 1, 3, 3, 1, 1, 4, 3, 3, 2, 3, 1, 1, 1, 3, 4, 3, 1

#### List B:

1, 3, 4, 2, 1, 1, 3, 3, 2, 4, 1, 2, 3, 1, 3, 4, 4, 2, 1, 4, 2, 3, 4, 1, 3, 1, 2, 3, 4, 1, 3, 4, 2, 2, 3, 1, 3, 1, 4, 2, 3, 1, 4, 2

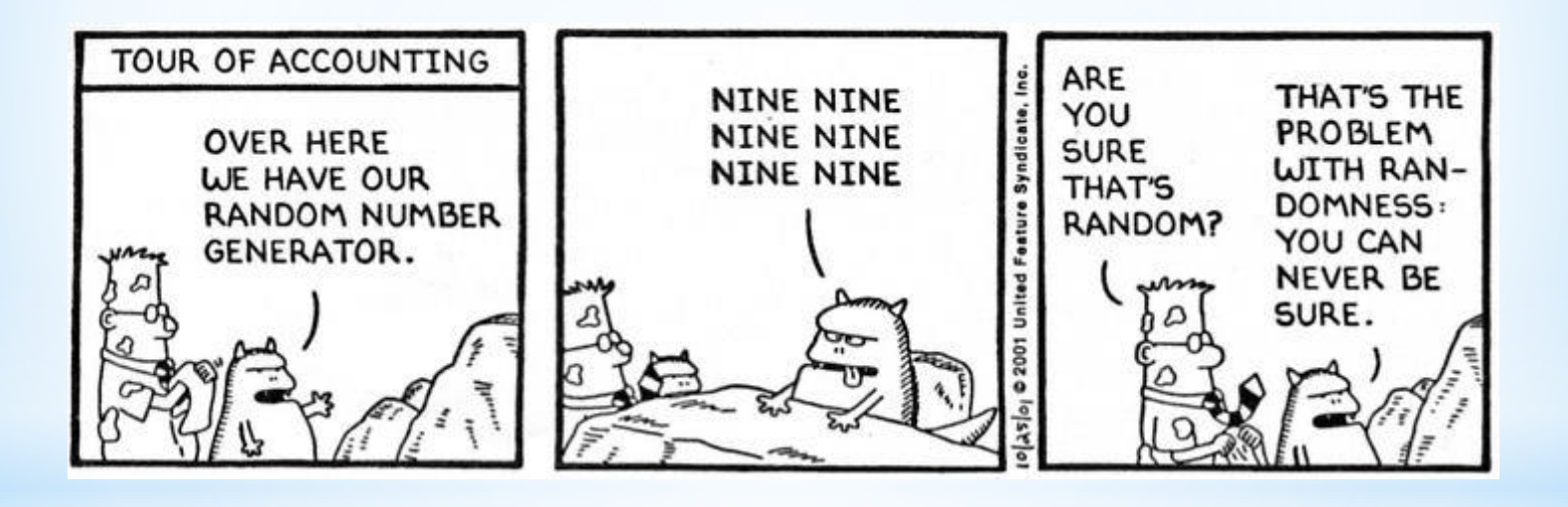

•Flip a coin

• Roll a die

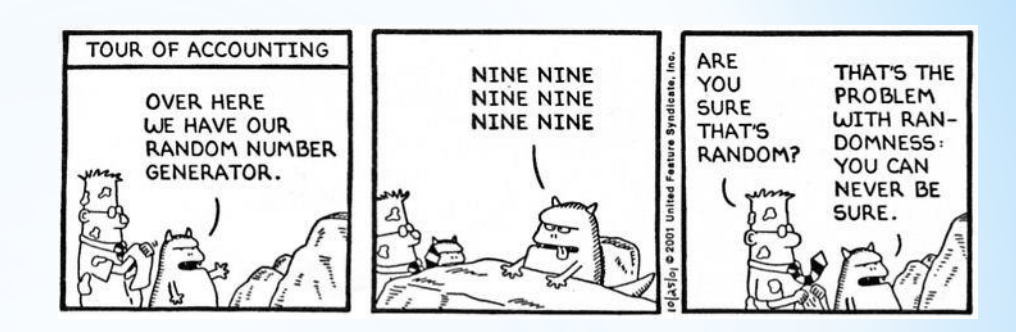

- •Flip a coin
- Roll a die
- Tables in books

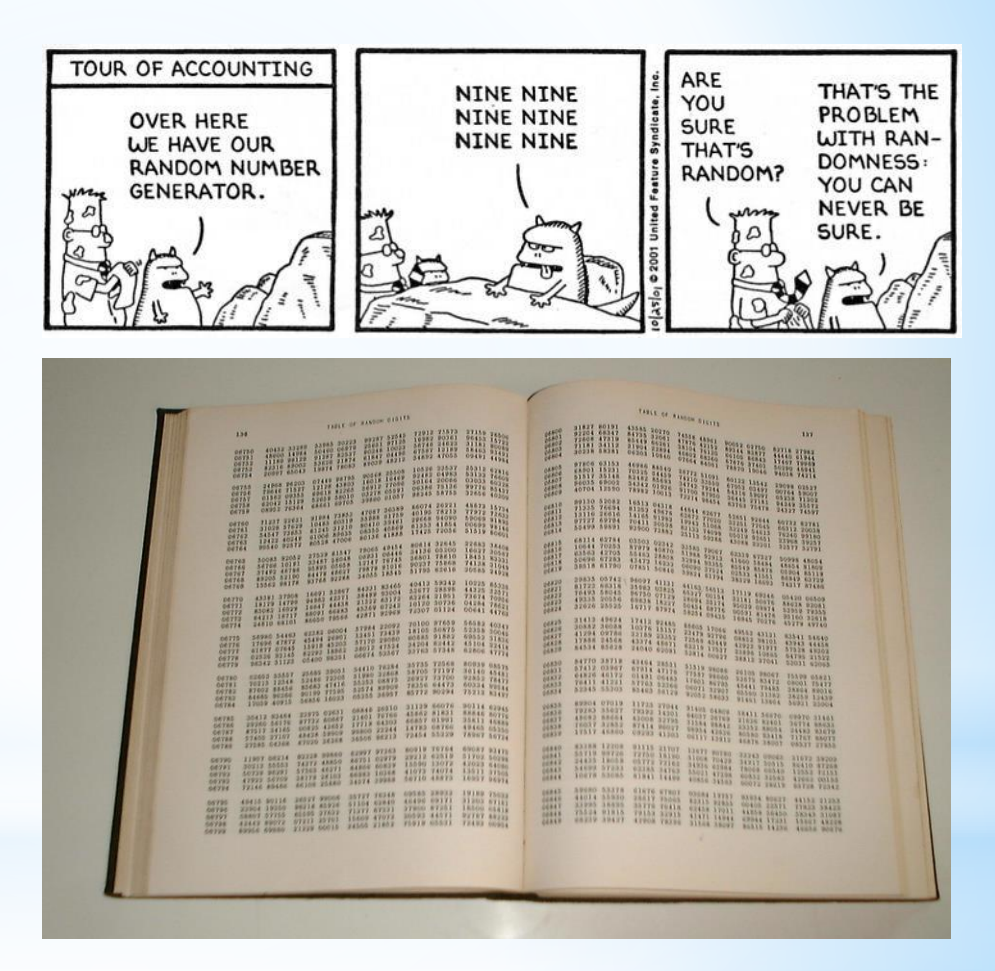

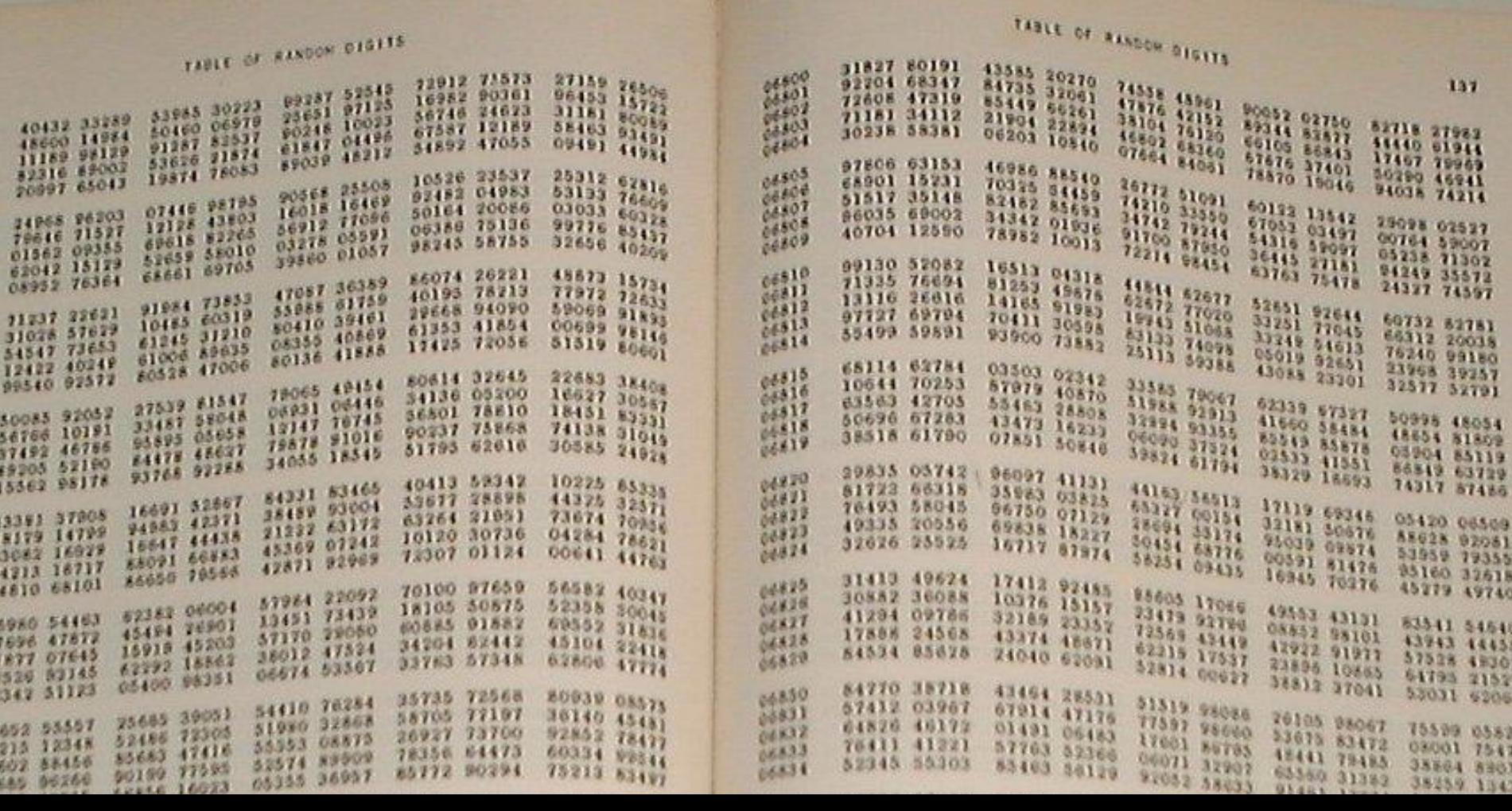

- •Flip a coin
- Roll a die
- Tables in books
- Noise from outer space (random.org)

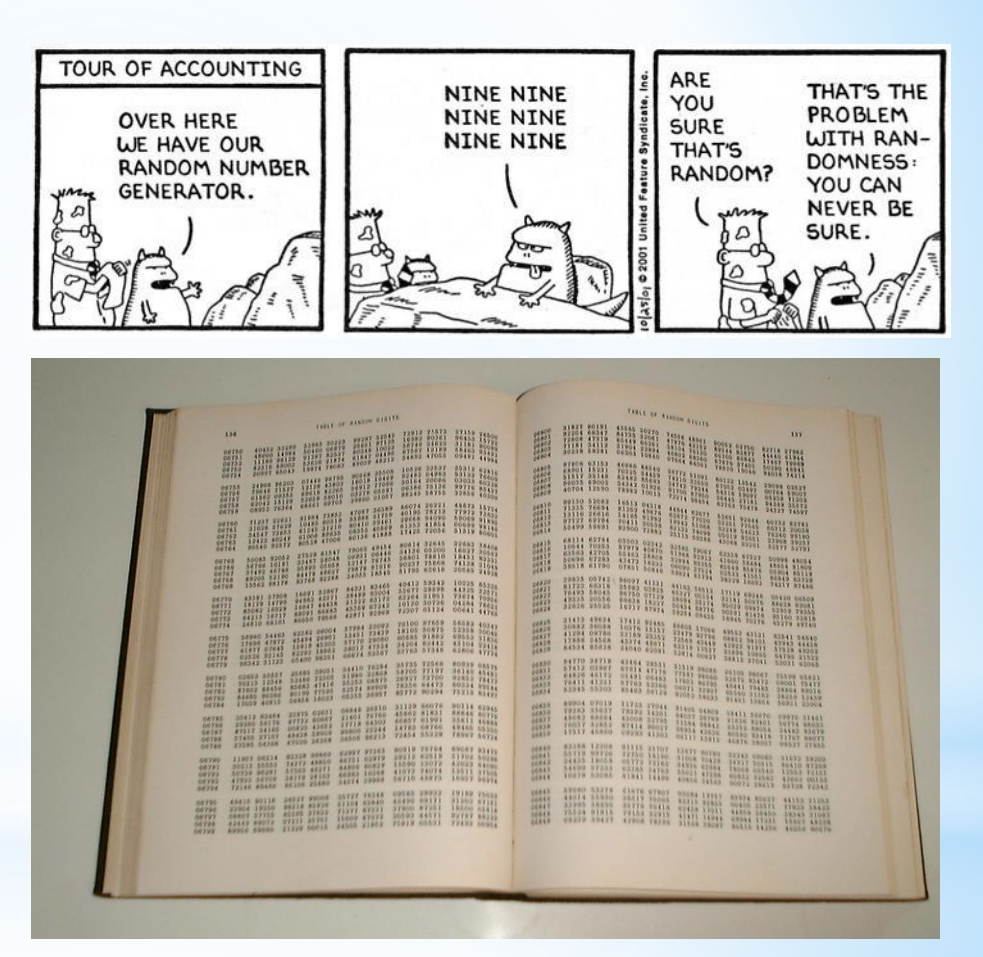

- •Flip a coin
- Roll a die
- Tables in books
- Noise from outer space (random.org)
- Use a computer?

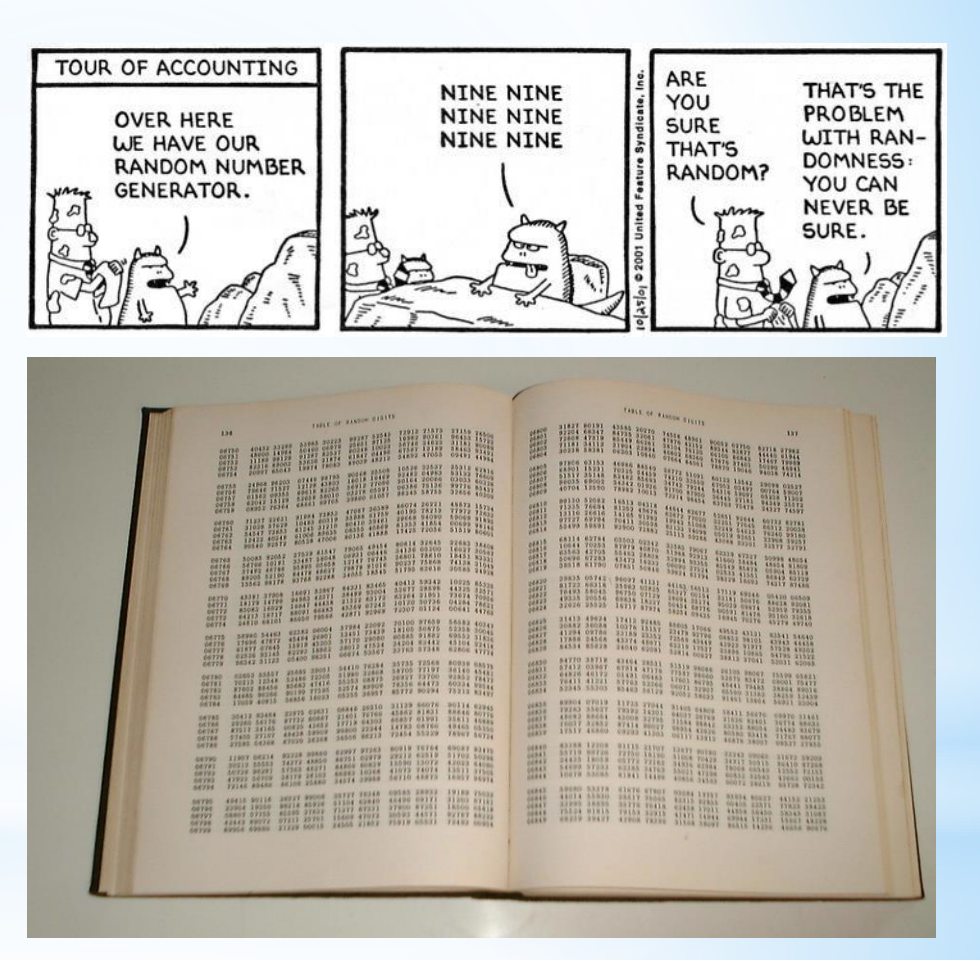

# + ?

#### [Bathsheba Sculpture](https://www.bathsheba.com/)

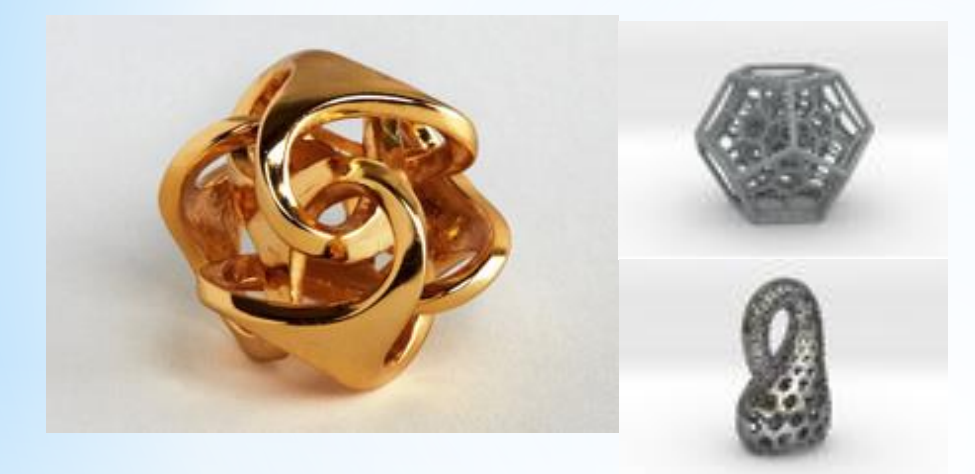

### Mathematics + Art?

#### [Bathsheba Sculpture](https://www.bathsheba.com/) [Henry Segerman](https://www.shapeways.com/shops/henryseg)

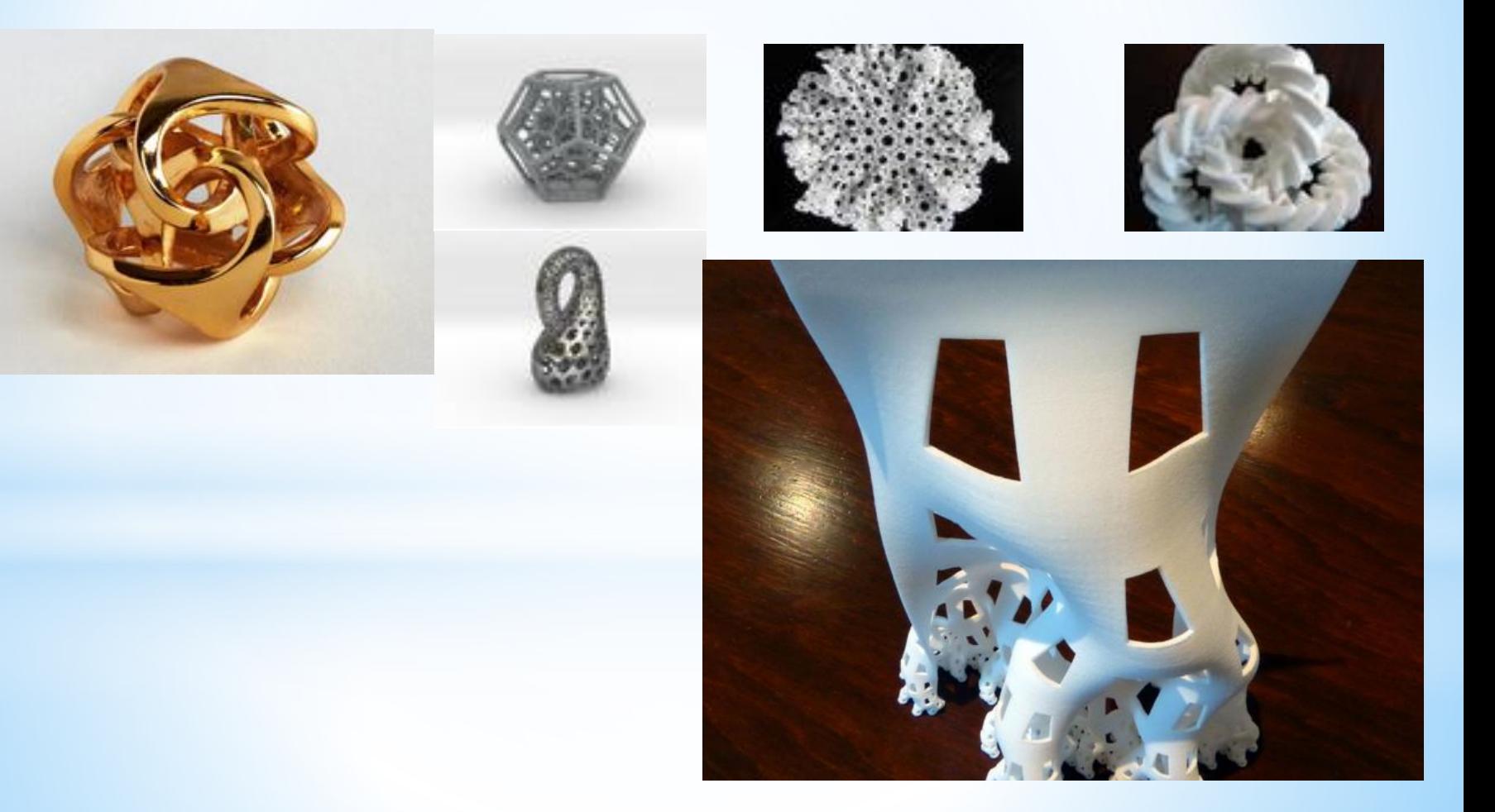

## Mathematics + Art?

#### [Bathsheba Sculpture](https://www.bathsheba.com/) [Henry Segerman](https://www.shapeways.com/shops/henryseg)

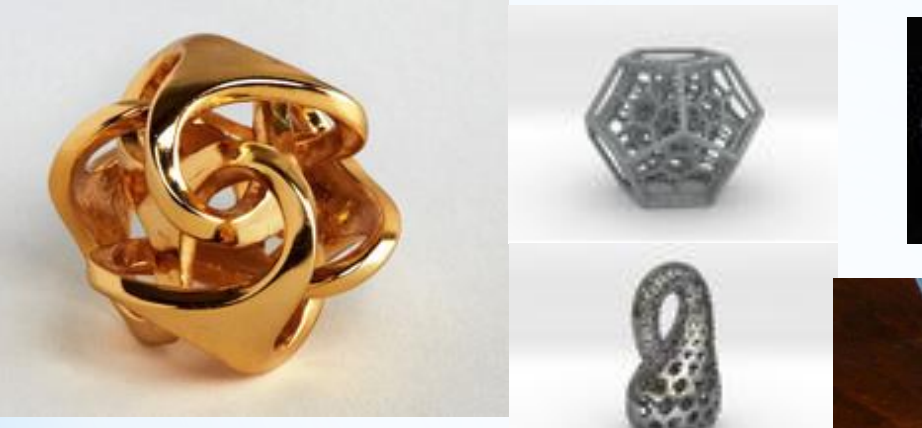

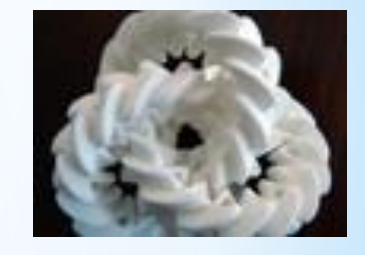

- Repetition
- Symmetry
- Geometry
- Higher Dimensions

Use a computer to program an algorithm:

• Specify objects

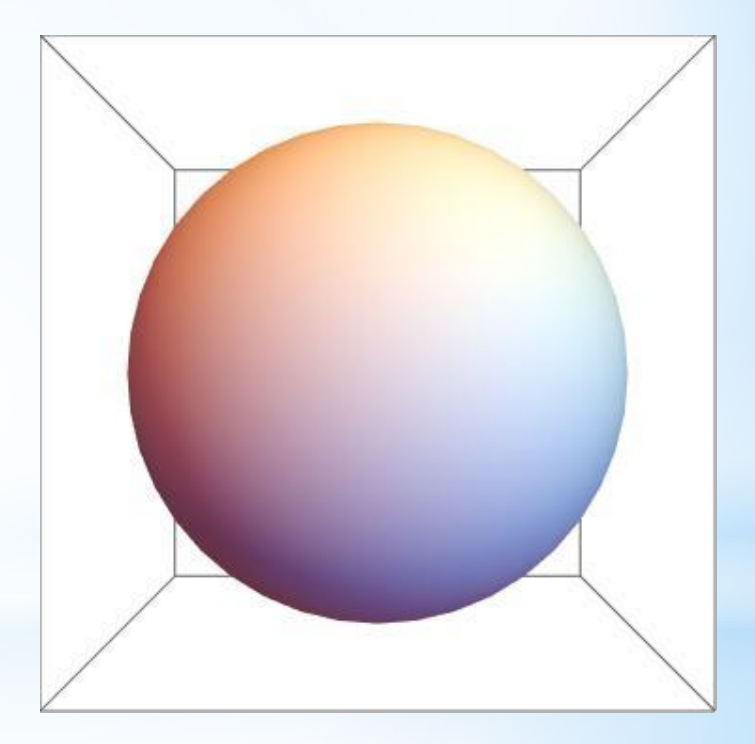

- Specify objects
- Give rules for placement

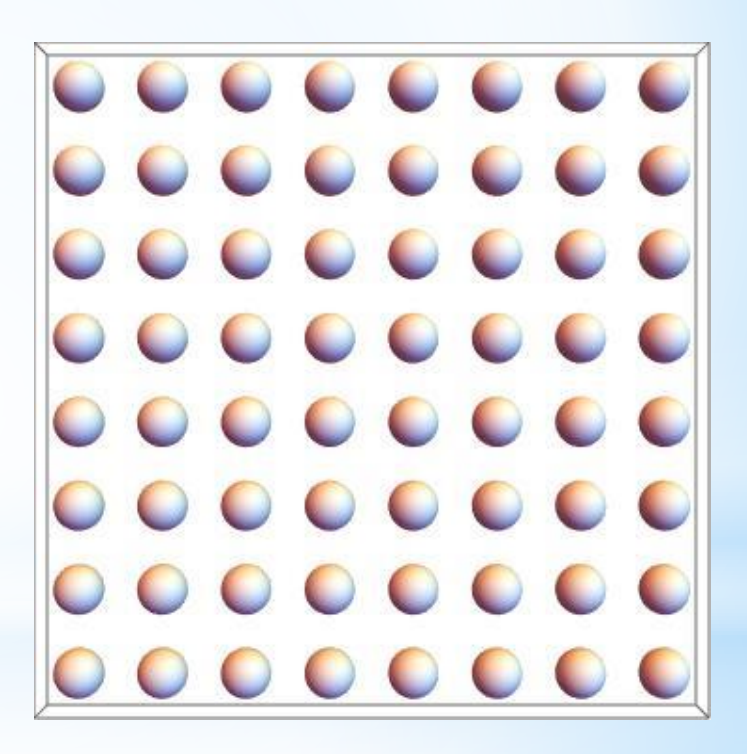

- Specify objects
- Give rules for placement
- Add randomness

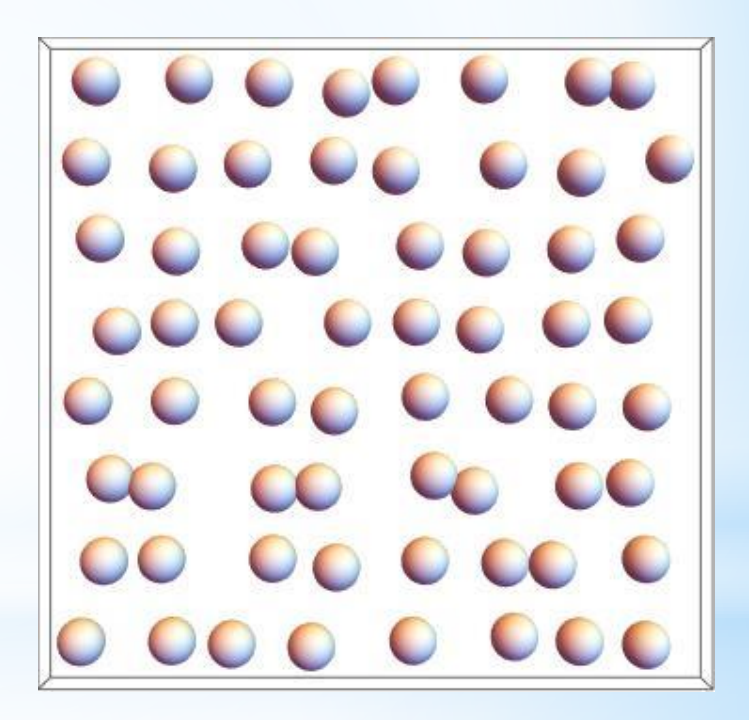

- Specify objects
- Give rules for placement
- Add randomness

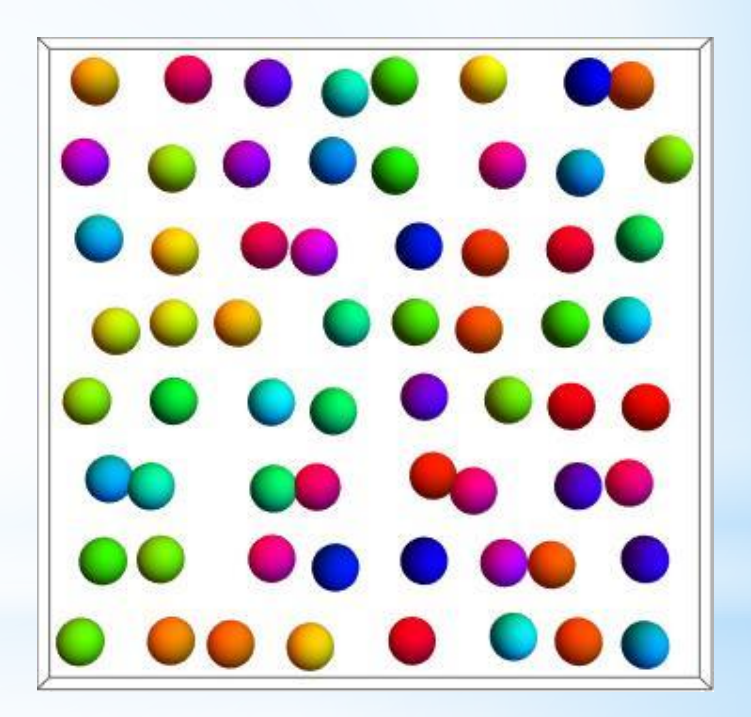

- Specify objects
- Give rules for placement
- Add randomness

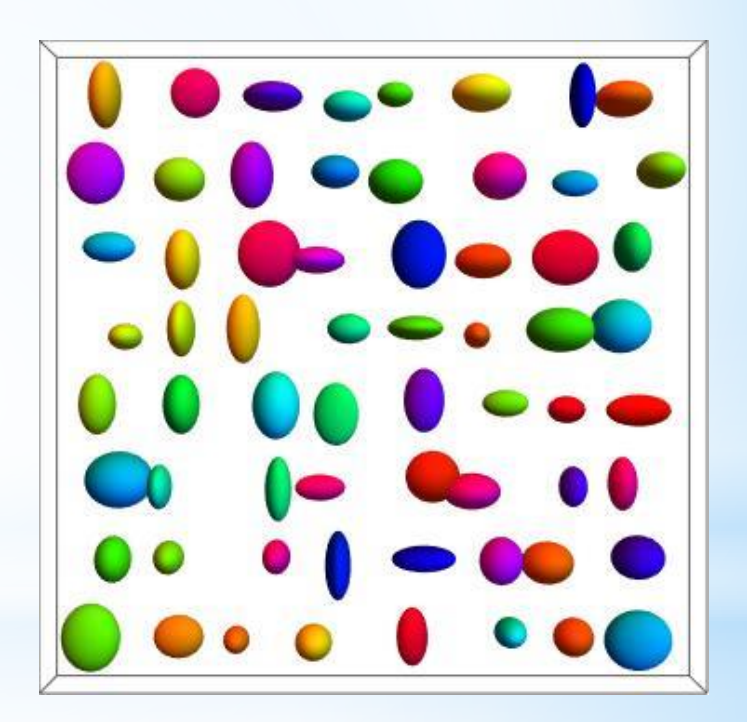

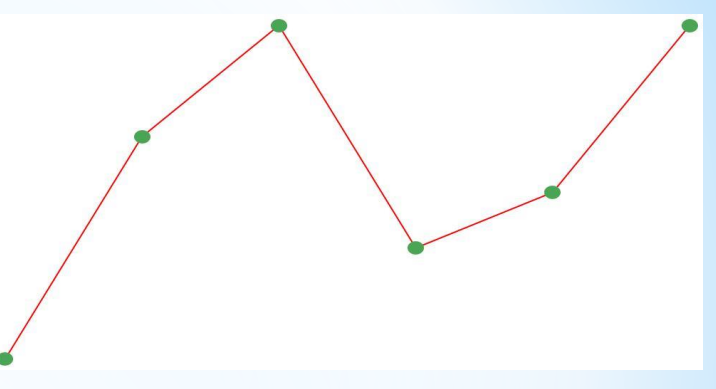

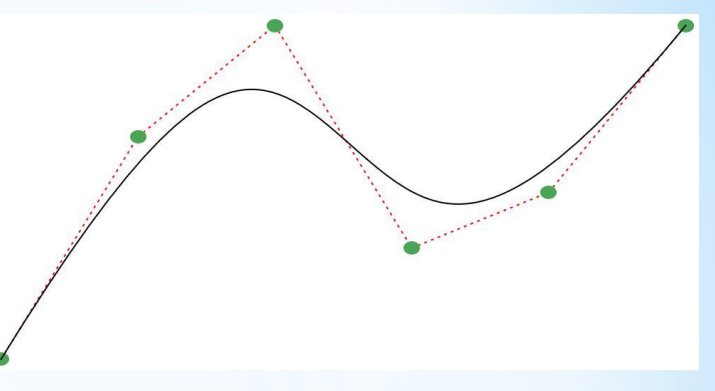

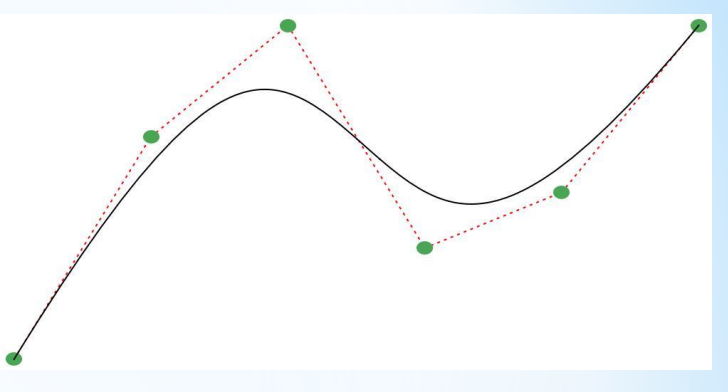

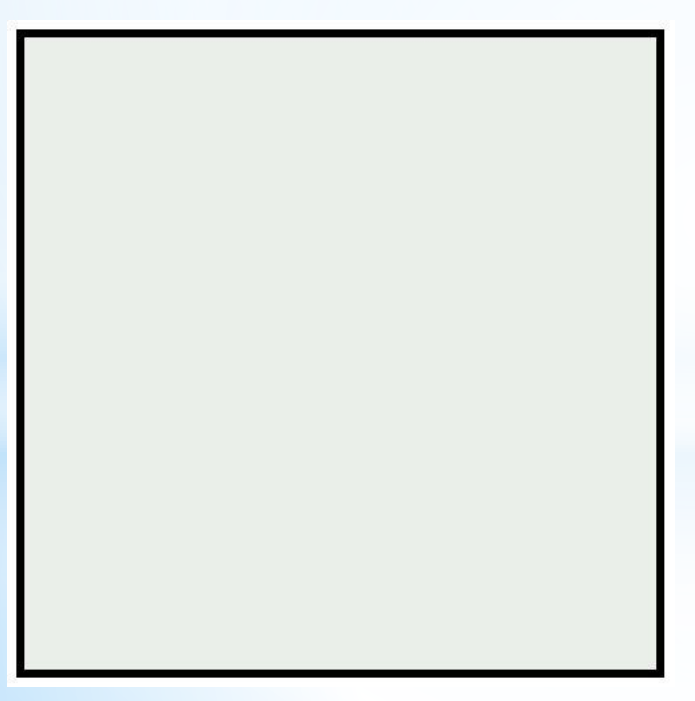

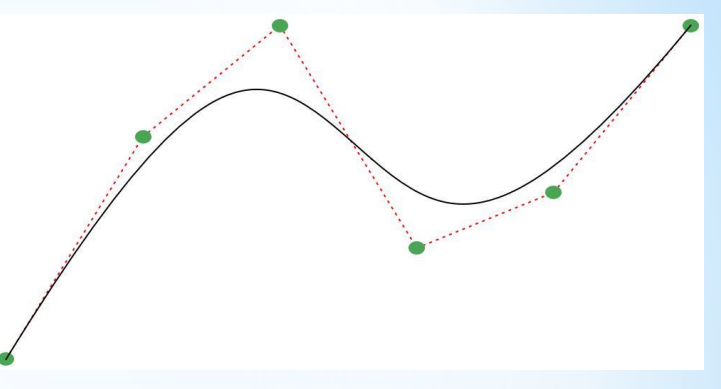

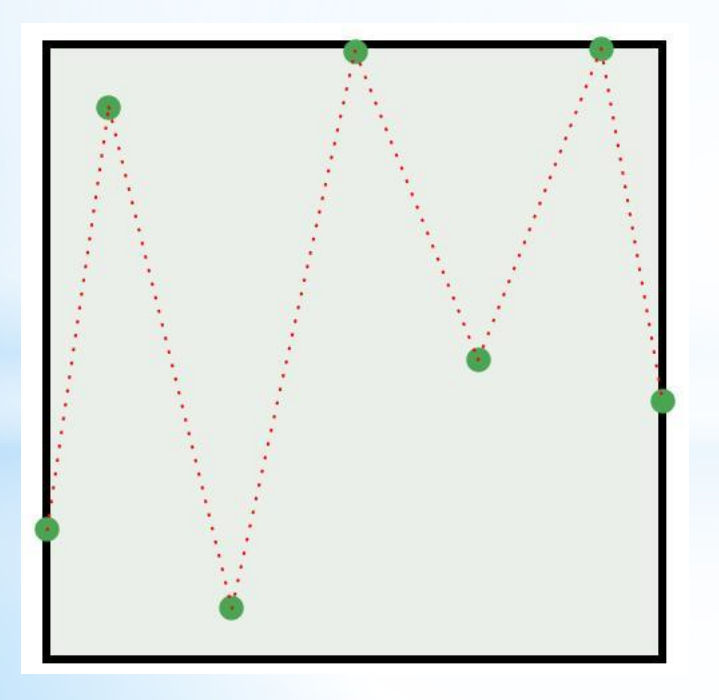

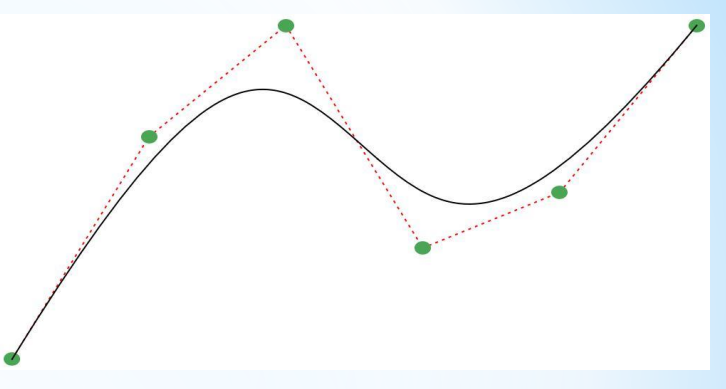

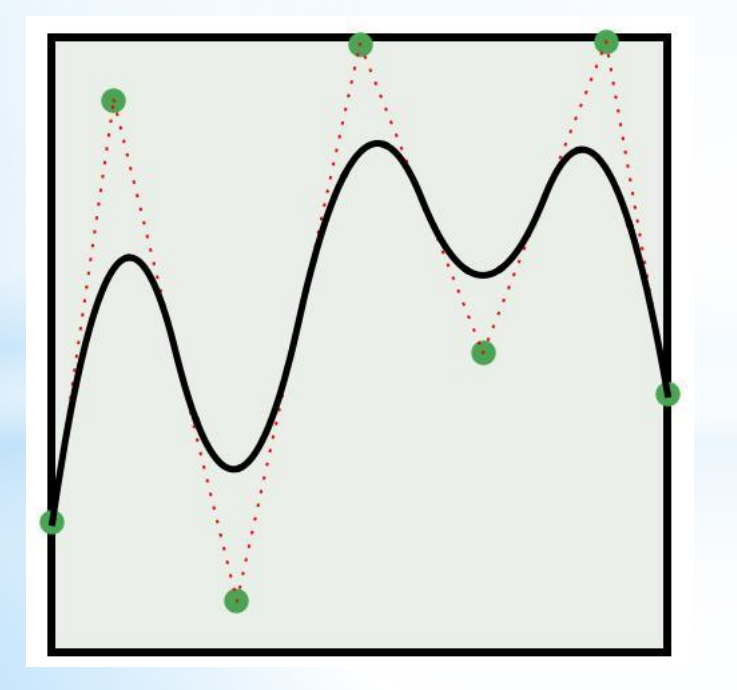

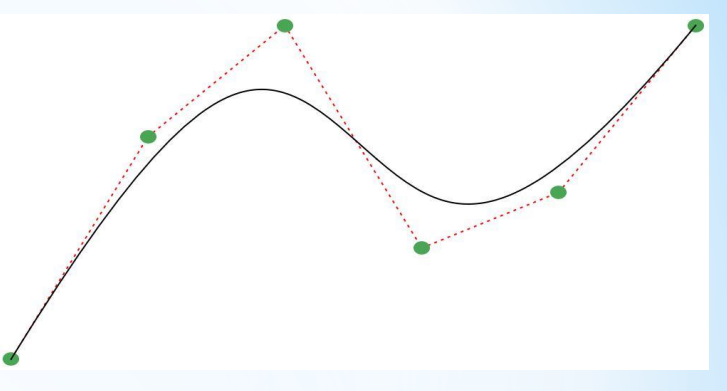

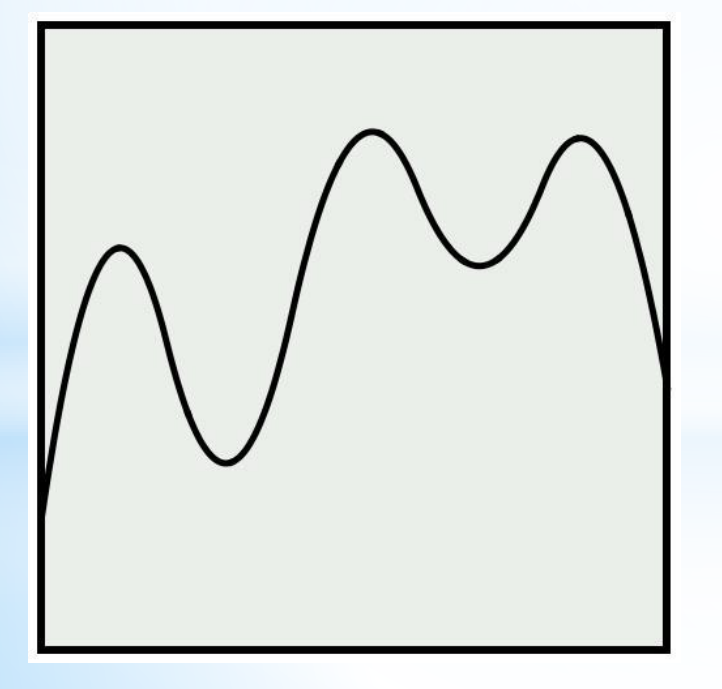

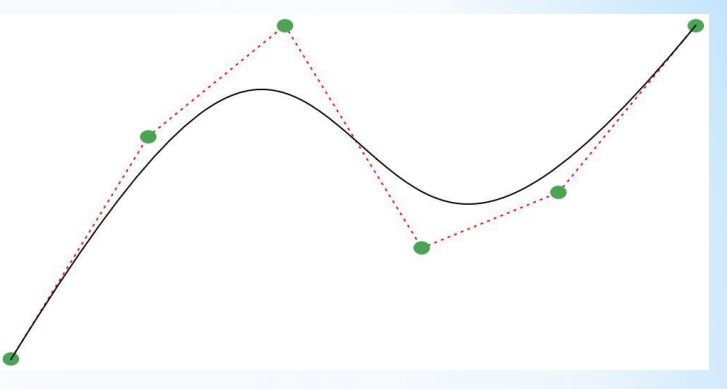

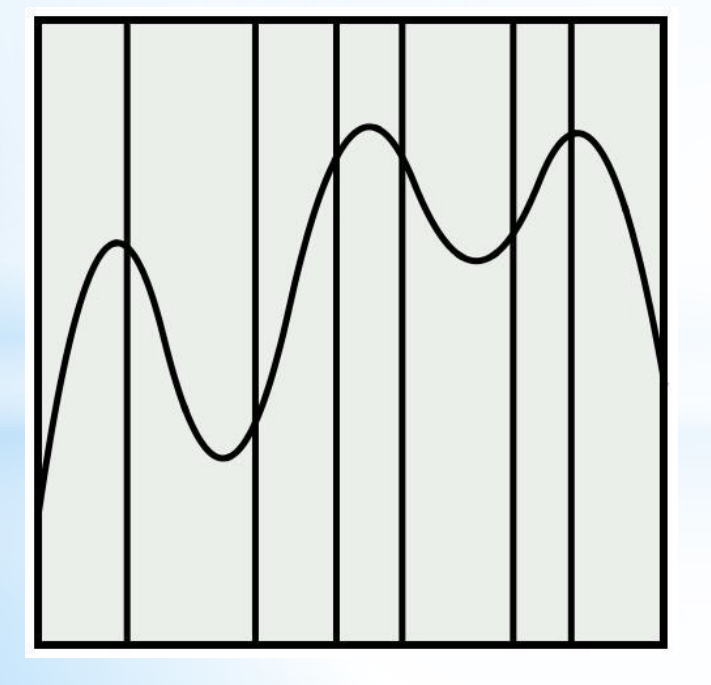

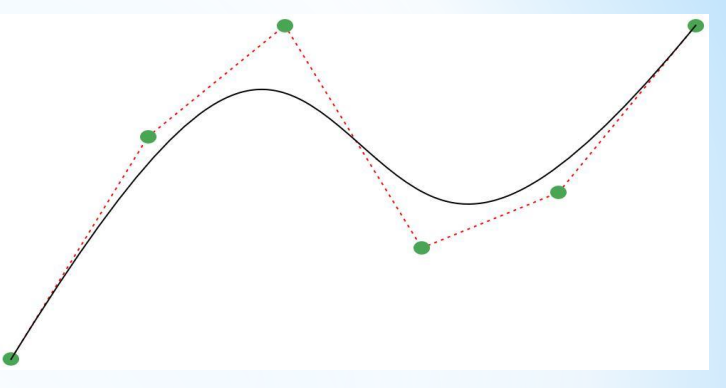

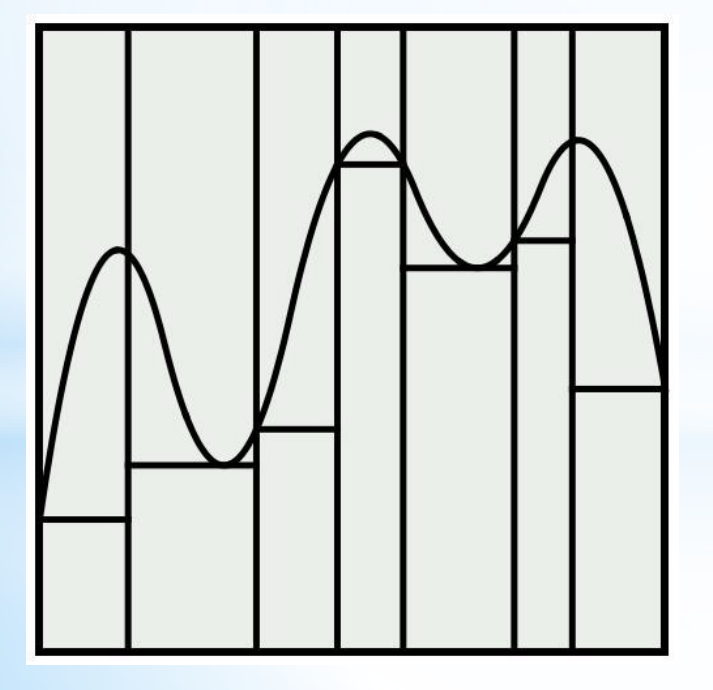

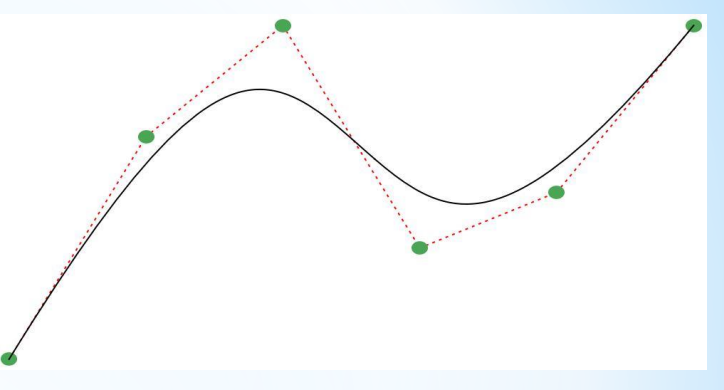

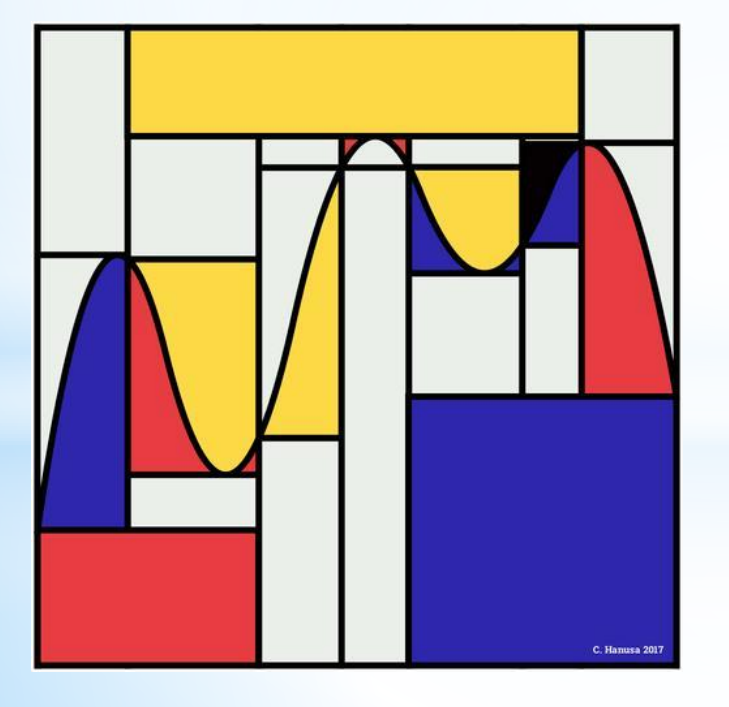

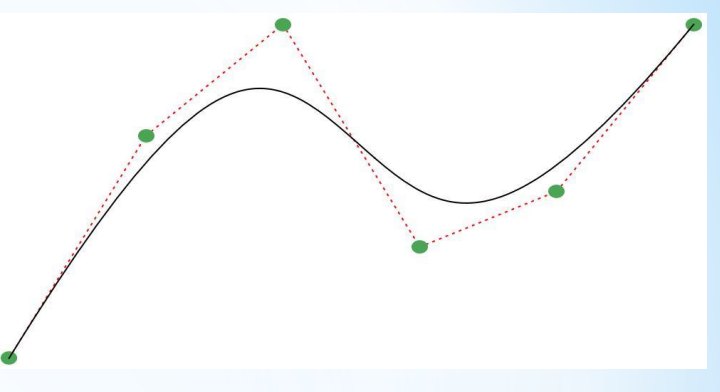

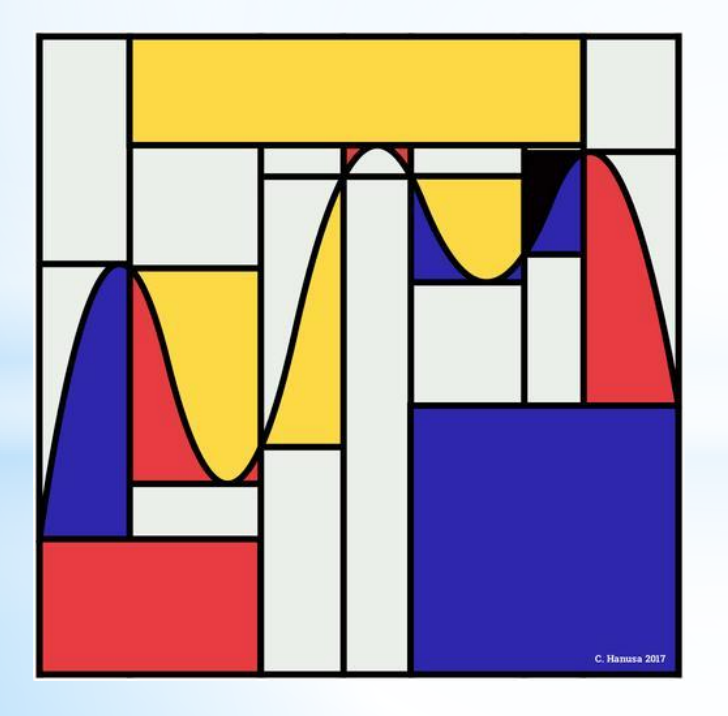

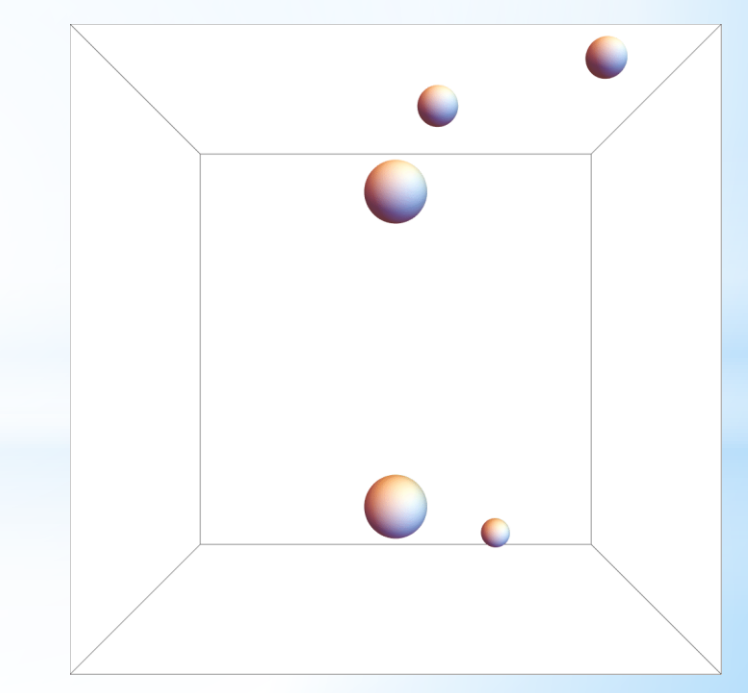

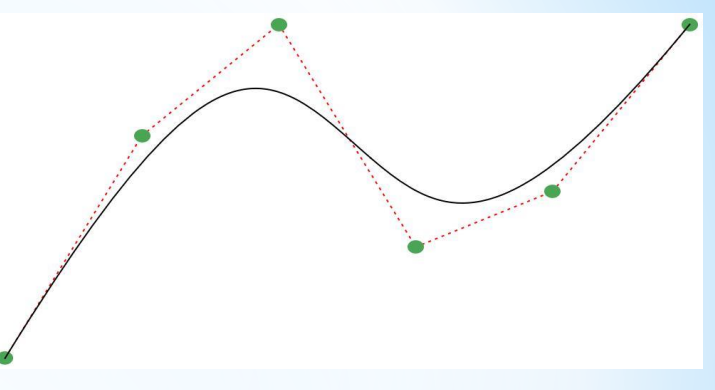

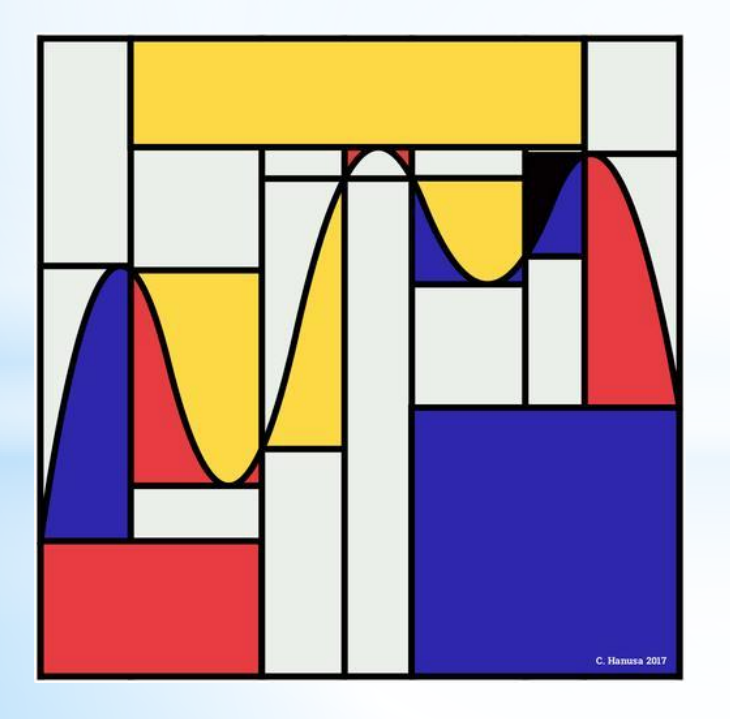

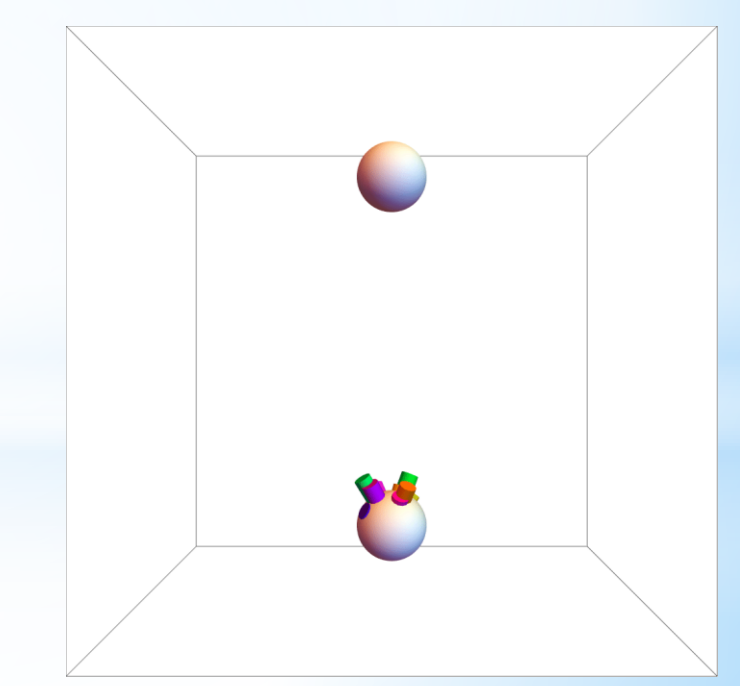

#### Random Points

#### These points were generated using different randomization techniques.

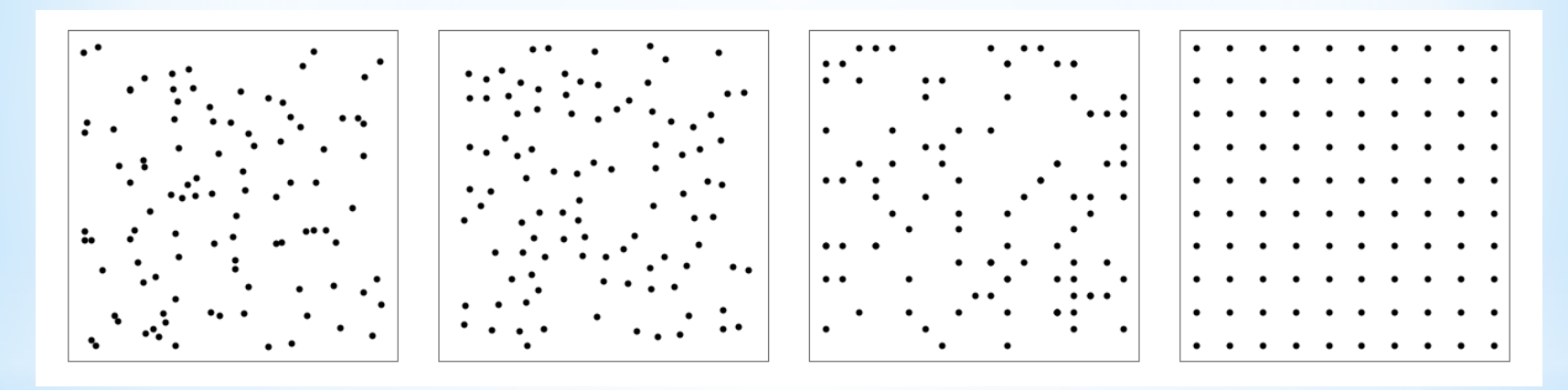

#### Which is the most random?

Which is the most beautiful?

#### Random Jewelry

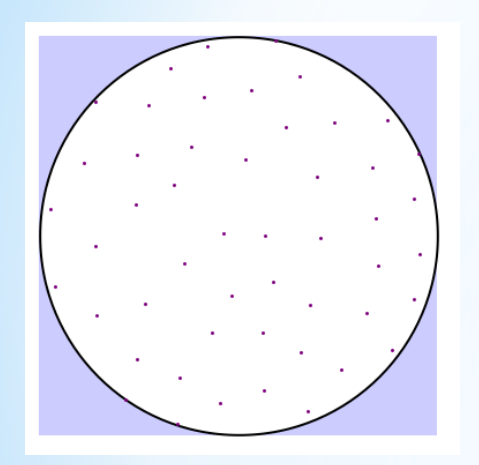

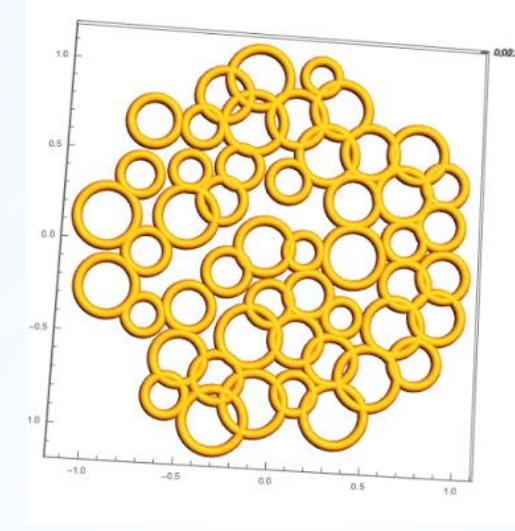

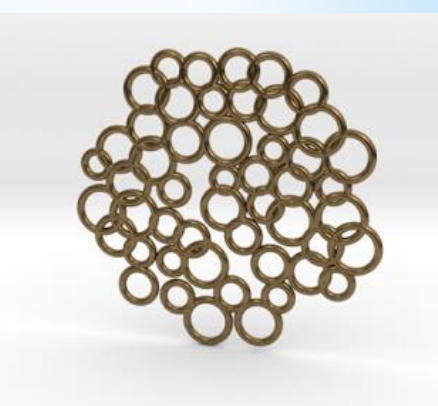

- Choose random points that are not too close
- Choose random size tori
- Export and print on a 3D printer

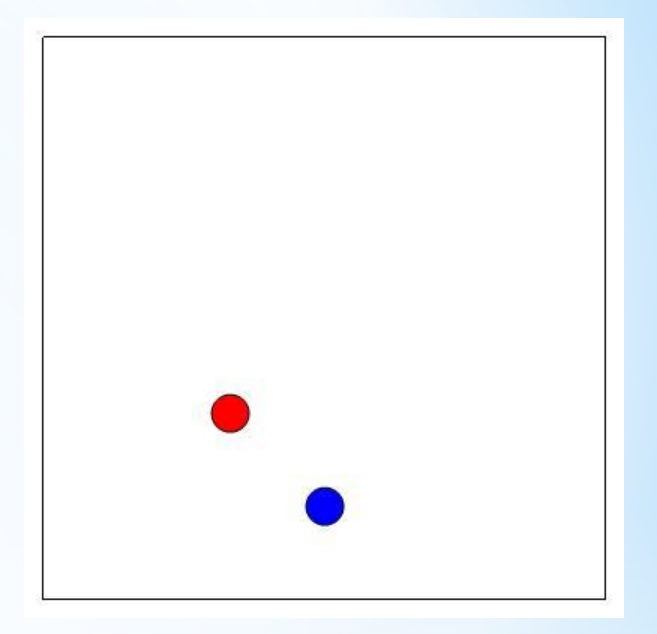

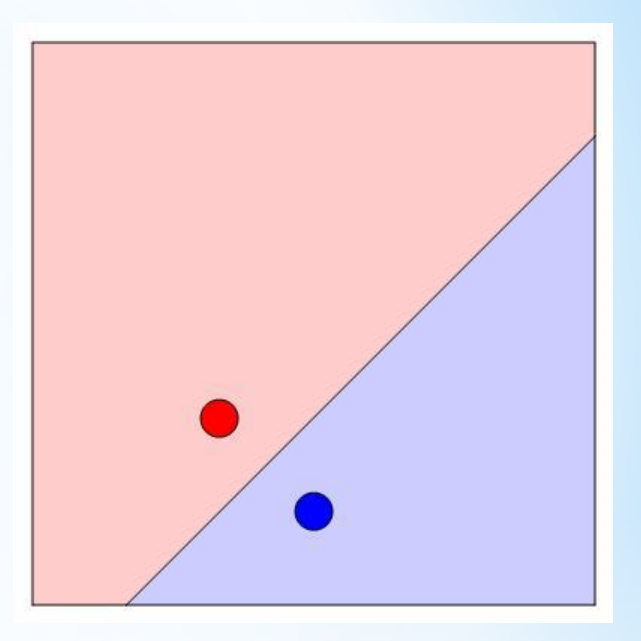

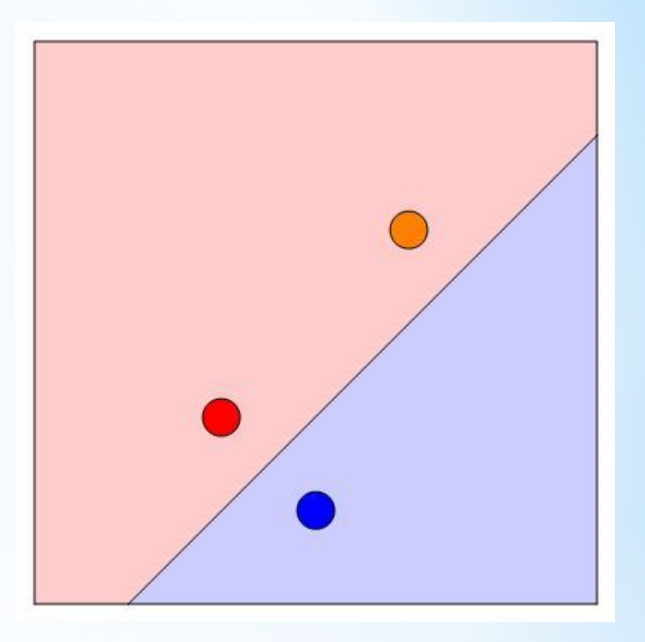

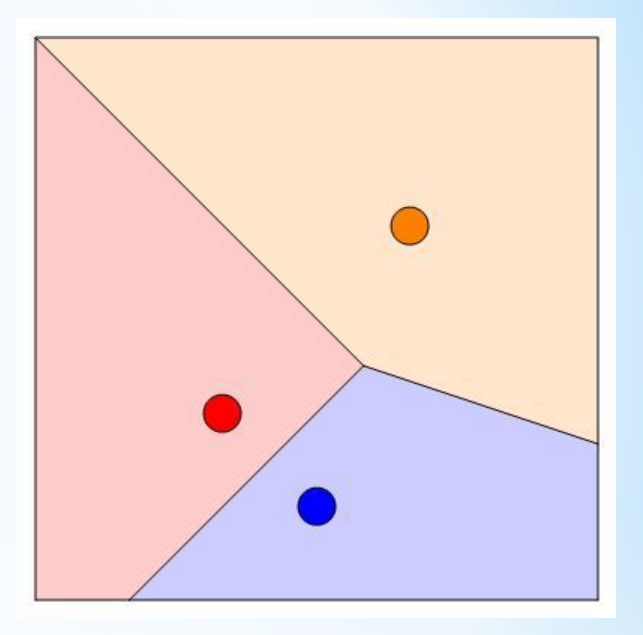

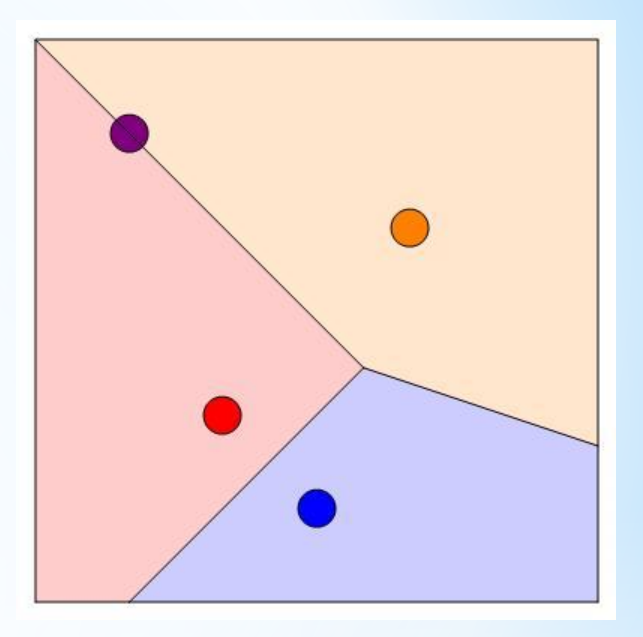

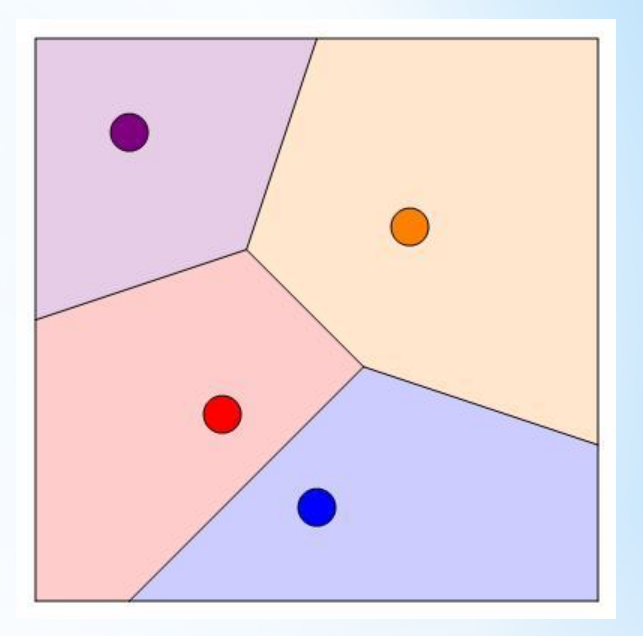

The Voronoi Diagram for a set of points is the division of the region into pieces based on closeness.

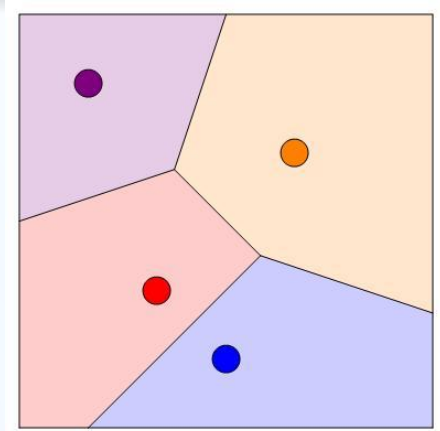

Beautiful things happen when the set of points is random.

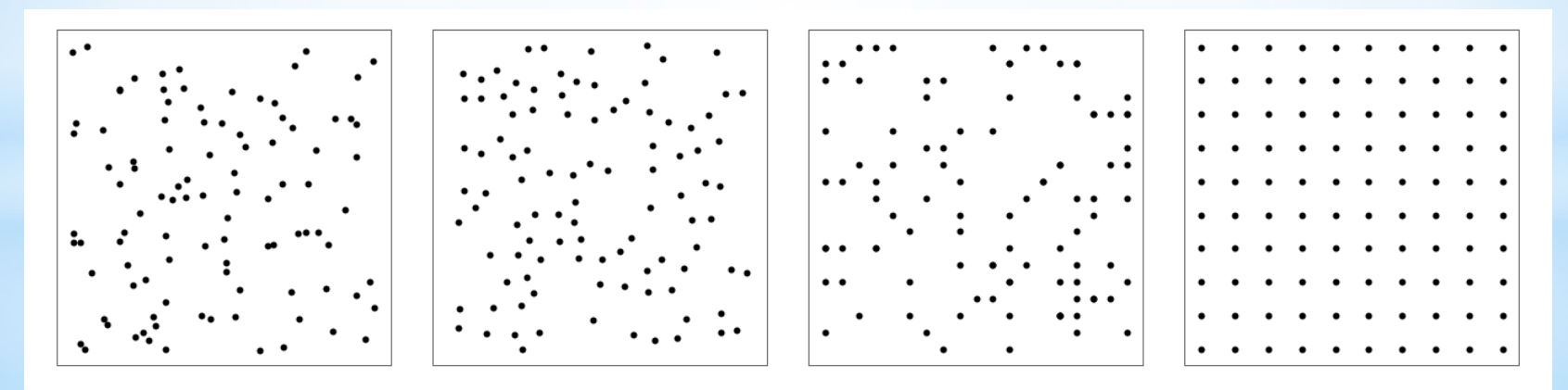

The Voronoi Diagram for a set of points is the division of the region into pieces based on closeness.

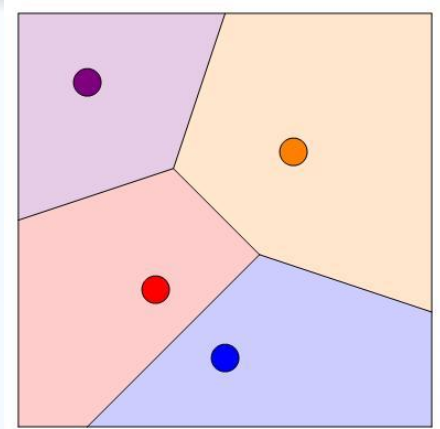

Beautiful things happen when the set of points is random.

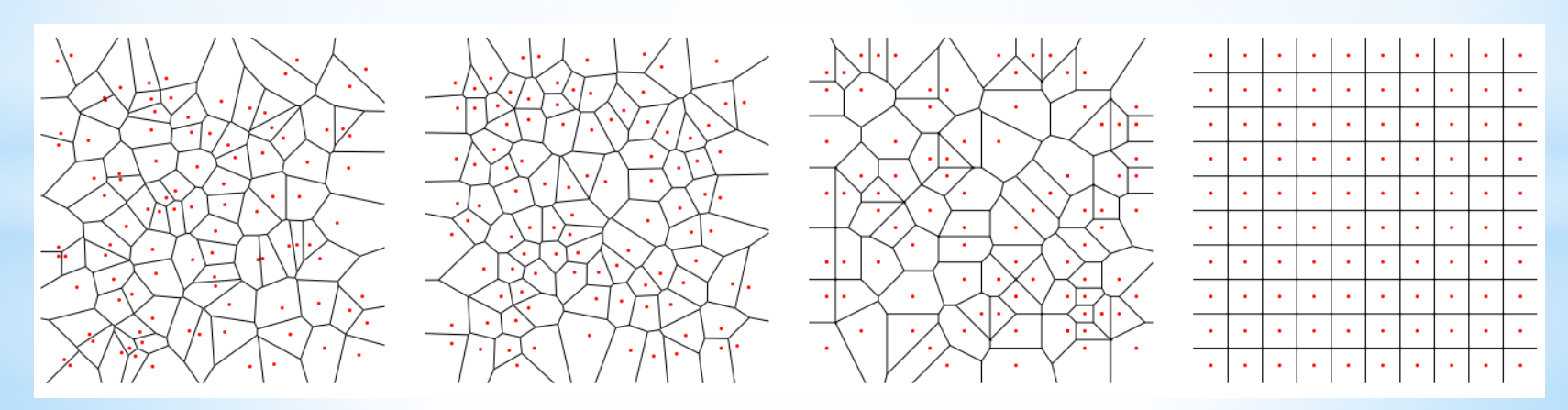

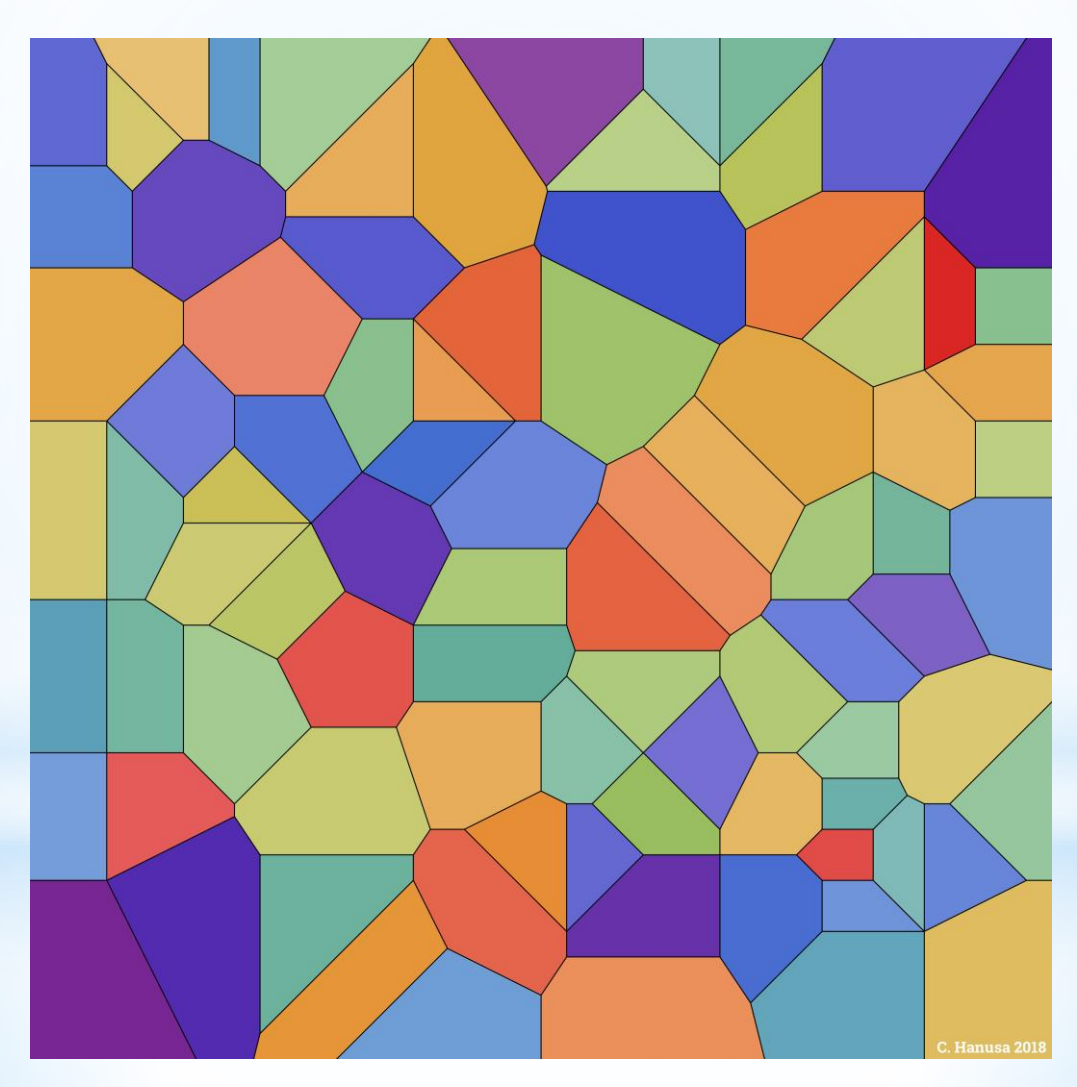

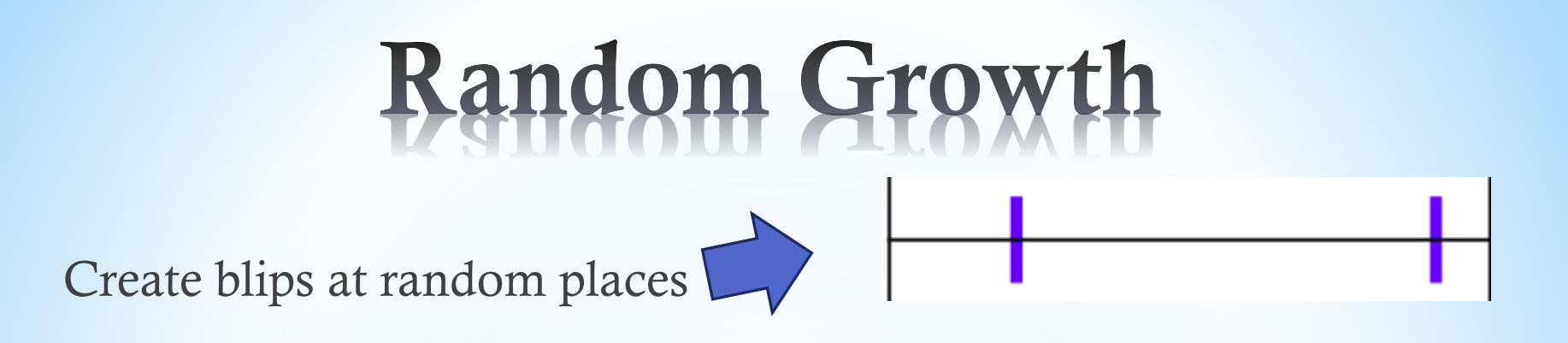

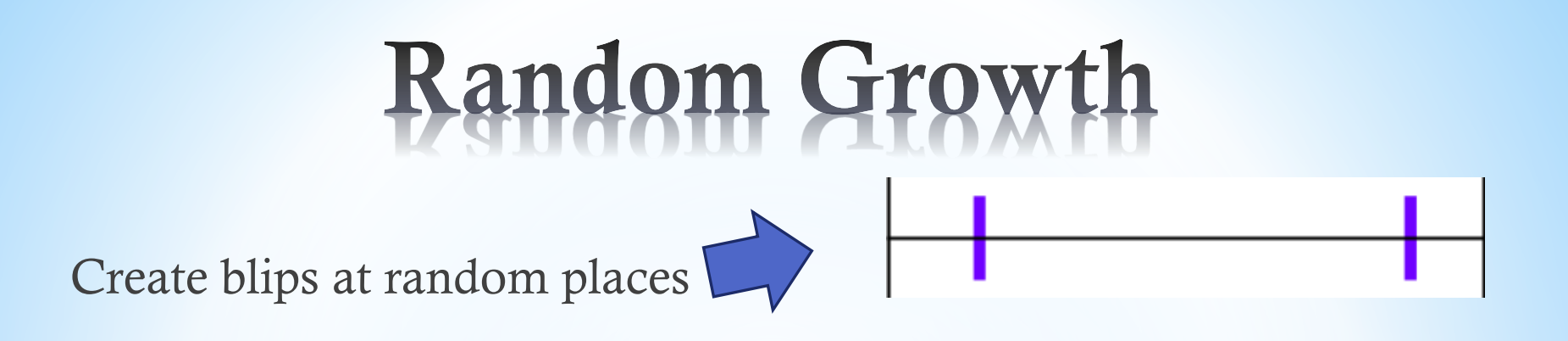

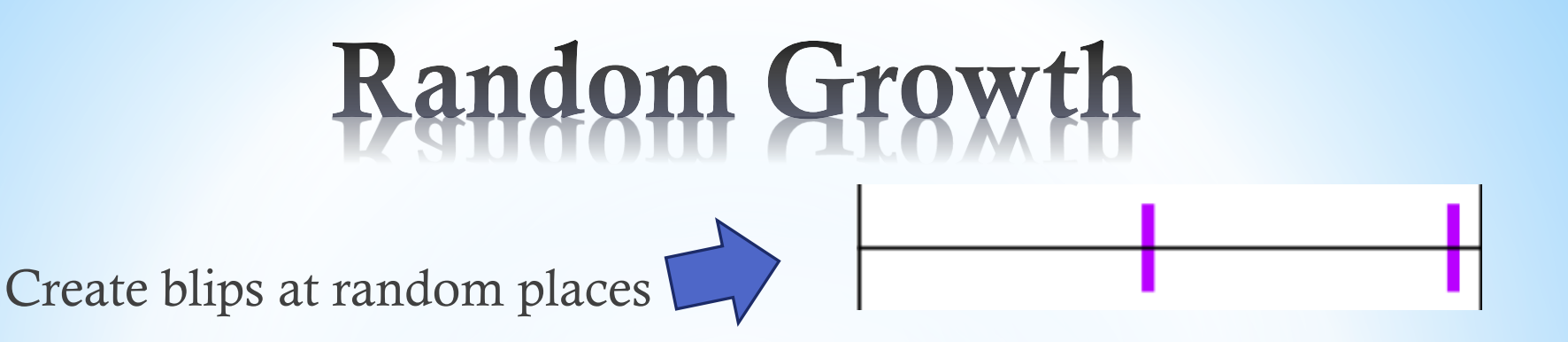

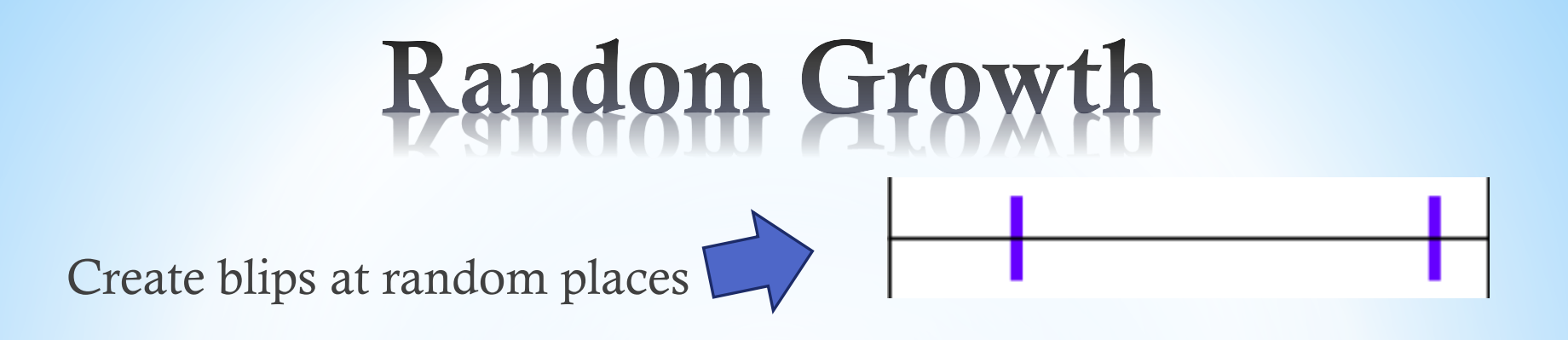

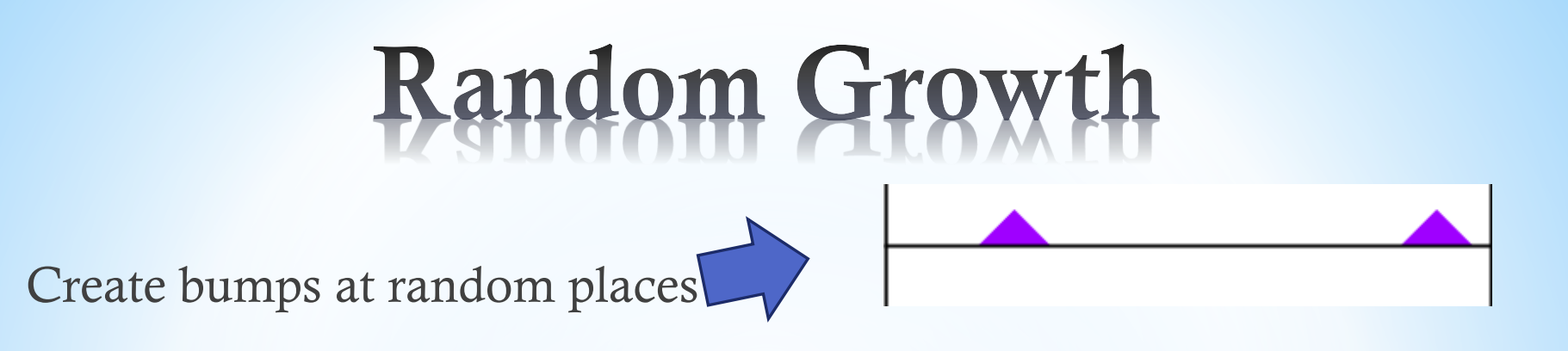

#### **Random Growth**

Create bumps at random places

Add bumps together

#### **Random Growth**

Create bumps at random places

Add bumps together Wrap around a cylinder

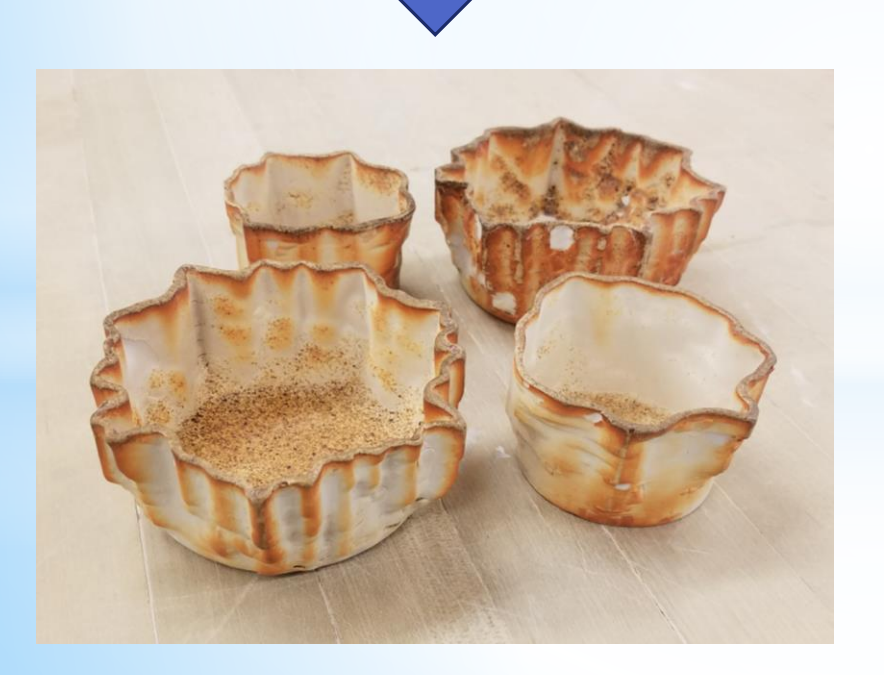

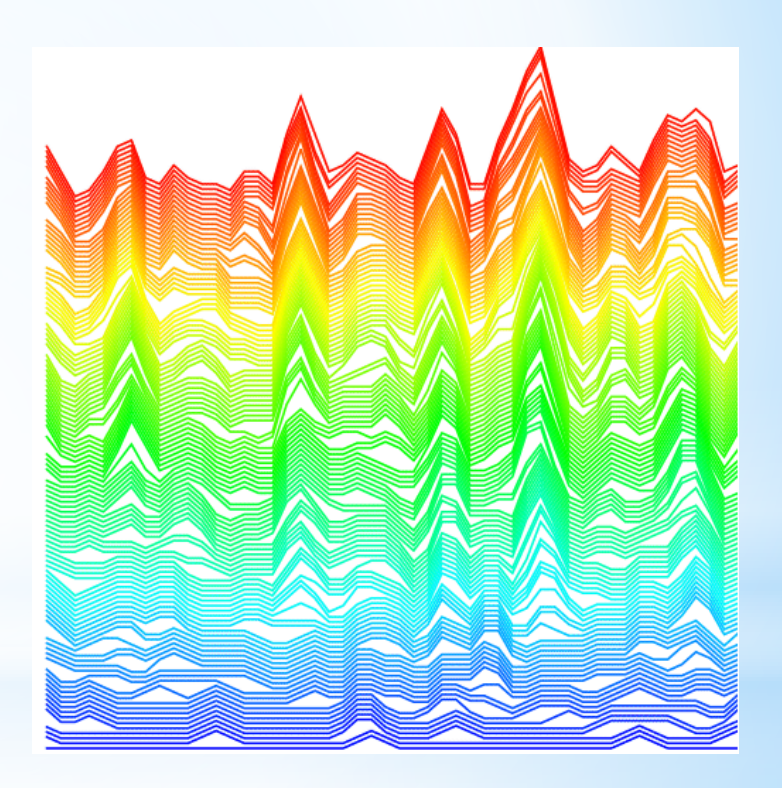

Choose random partitions of a triangle's boundary:

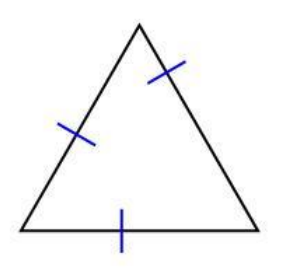

Choose random partitions of a triangle's boundary:

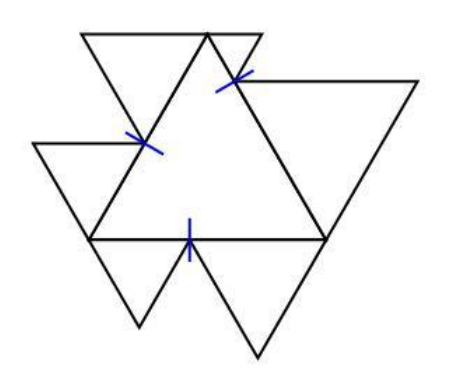

Choose random partitions of a triangle's boundary:

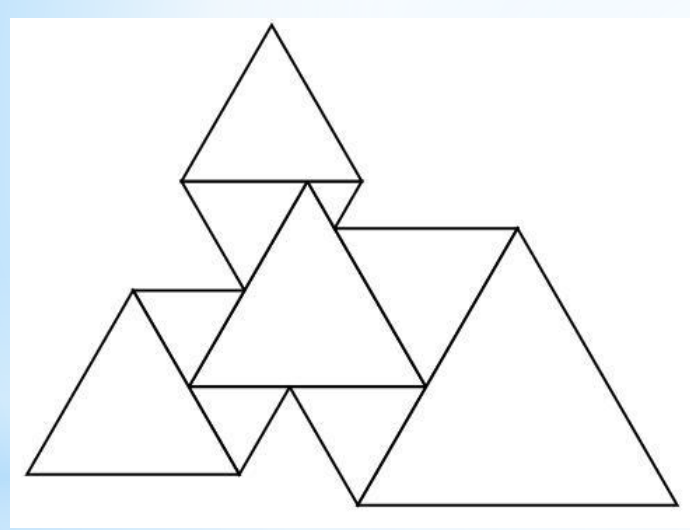

Choose random partitions of a triangle's boundary:

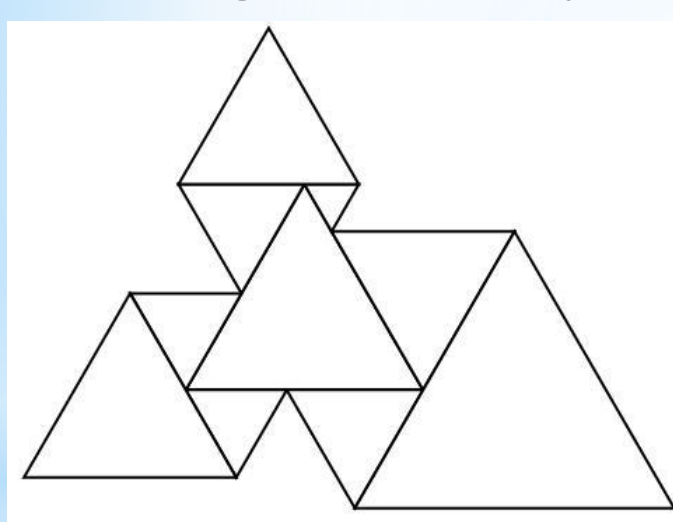

Do it many times:

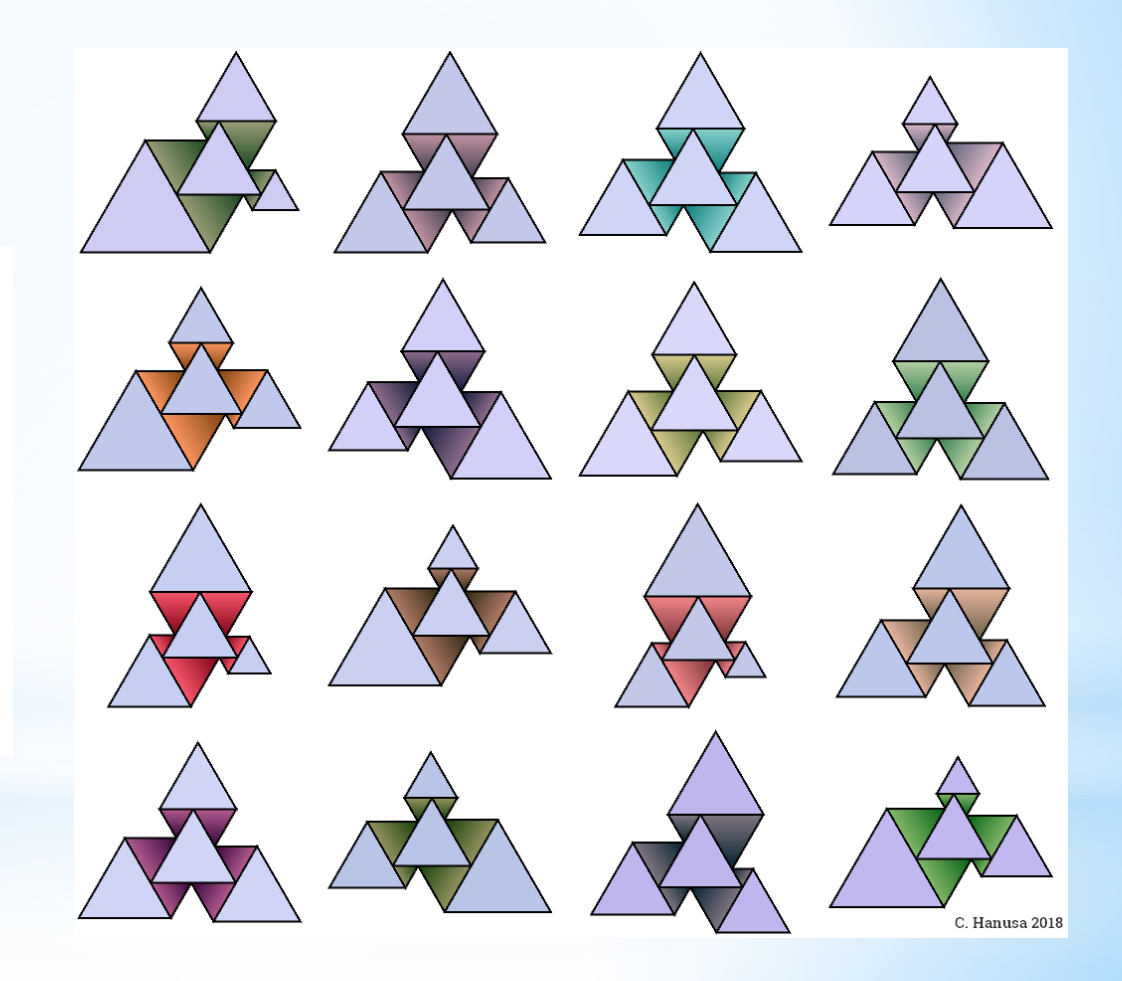

#### anks! Questions?<br>Real-time Art!? Thanks!

#### **qc.edu/~chanusa > Research > Talks**

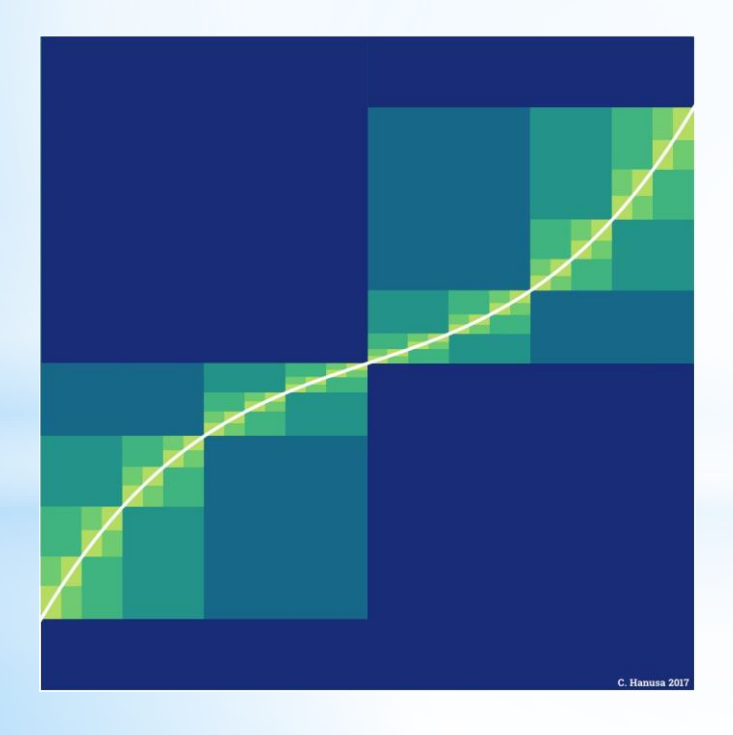

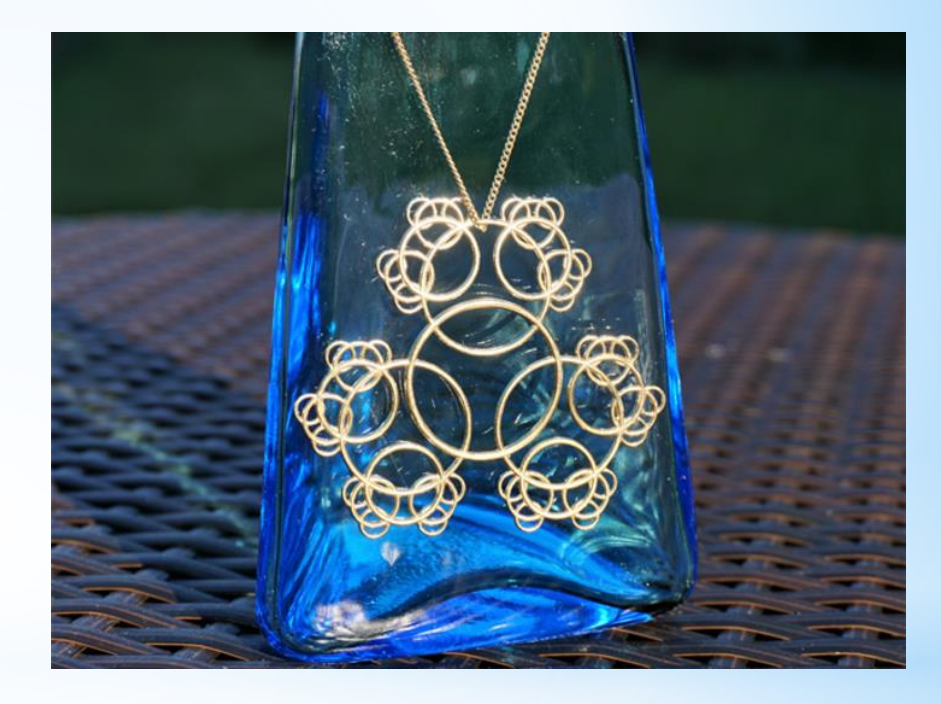

**@hanusadesign hanusadesign.com**

# Art that's never been seen before

Real-time Art